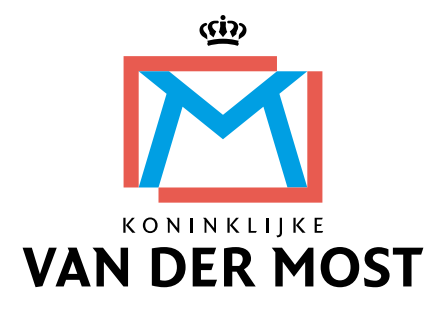

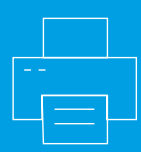

# **Aanleveren van grafische bestanden**

Elke drukwerkopdracht begint met een ontwerp. Om een voorspelbaar resultaat in het drukwerk te krijgen, is het van belang dat het ontwerp op de juiste manier aangeleverd wordt. In deze handleiding zetten we uiteen welke zaken belangrijk zijn bij het aanleveren van grafische bestanden.

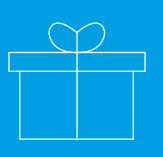

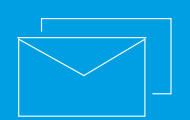

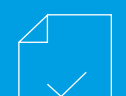

# **Bestandsformaten**

### **Gesloten bestand**

Bij voorkeur kunt u het artwork in gesloten formaat pdf aanleveren. Dit heeft als voordeel dat alle toegepaste onderdelen zoals tekst, illustraties, lettertypes en kleurprofielen vastliggen en allemaal in het bestand opgenomen zijn. De weergave van een pdf op een macOS- en Windowscomputer is precies hetzelfde.

### Exportvoorkeuren bij het maken van een pdf

- · Welke pdf-standaard moet ik hanteren? Alleen pdf/x-1a:2001, pdf/x-1a:2003 en pdf/x-4
- · Welke pdf-compatibiliteit kan ik gebruiken? Acrobat  $\zeta$  (pdf 1.4) en hoger
- · Wat is de aanlevervolgorde van een pdf met meerdere pagina's? Pdf meerdere pagina's aanleveren op volgorde van de nummering
- · Kan ik wel of niet aanleveren in spread? In spread alleen aanleveren als voorbeeld
- · Kan ik wel of niet op inslag aanleveren? Niet op inslag aanleveren
- · Welk kleurprofiel moet ik insluiten? Offset: Uncoated papier: UncoatedFOGRA47 Offset: Coated papier: CoatedFOGRA30 Digitaal drukwerk: ISO Coated V2 (ECI) Andere profielen bij digitaal drukwerk in overleg
- · Wat is de maximale dekkingspercentage **CMYK-inkten?**

Offset:  $280%$ 

Digitale drukpers: 240%

· Vectorobjecten met witte kleur wel of niet op overdruk?

Wit nooit op overdruk

· Wel of geen snijtekens/aflooptekens? Altijd pdf met snijtekens/aflooptekens

- · Mag een pdf transparantie bevatten? Transparantie altijd afvlakken
- Wel of geen steunkleuren in de pdf in een FullColor druk/printopdracht? Geen steunkleuren in pdf
- · Welke afloop moet aangehouden worden? 3 mm rondom afloop
- · Hoe plaats ik stans-, ril- of perforatielijnen? Door middel van een extra toegevoegde kleur/laag in de pdf
- · Kan ik een referentiebalk en printmarks in de pdf opnemen?
- Indien geplaatst, alleen buiten het afloopgebied
- · Tekst wel of niet in contouren? Bij voorkeur tekst niet in contouren. Lettertypes insluiten bij het maken van de pdf.
- · Minimale/aanbevolen resolutie ingesloten pixel-illustraties? Kleur: 300 dpi in maximale kwaliteit Grijs: 300 dpi in maximale kwaliteit Monochroom: 1200 dpi
- · Wat is de minimale lijndikte in het artwork? Lijnen: minimaal 0,2 pt Diapositieve lijnen: minimaal 0,4 pt
- · PDF wel of niet beveiligen? PDF nooit beveiligen

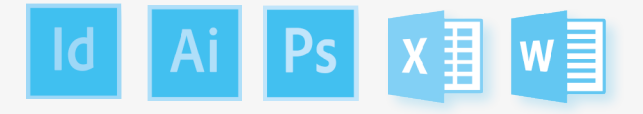

# **Open bestand**

Het voordeel van een open bestand is de bewerkbaarheid van de layout. Dit is met name handig als er een correctie in de layout doorgevoerd moet worden. Het is belangrijk dat alle geplaatste illustraties en gebruikte lettertypes worden meegeleverd met een open bestand. Bij het aanleveren van een open bestand is het belangrijk om een gecontroleerde uitdraai van de layout mee te sturen, ten behoeve van onze interne controle op de compleetheid van het bestand.

De volgende open bestanden die op het **computerplatform macOS** zijn gemaakt, kunnen worden verwerkt:

#### **Programma**

Adobe InDesign CC 20xx, CSx Adobe Illustrator CC 20xx, CSx Adobe Photoshop CC 20xx, CSx Microsoft Word \* Microsoft Excel \*

#### **Extensie(s)**

.indd .ai | .eps .psd | Photoshop EPS | Photoshop PDF | .tif | .png | .jpg .docx | .doc .xlsx | .xls

\* De documenten die gemaakt zijn met deze programma's vragen extra behandelingen voordat deze afgedrukt kunnen worden. Hiervoor worden mogelijk kosten in rekening gebracht.

# **Aanlevermogelijkheden**

Bij voorkeur kunt u alle bestanden aanleveren via FileCap. FileCap is een tool die AVG-ready is, zodat we met onze organisatie verzekerd zijn van een veilige en gebruiksvriendelijke secure e-mail en file-transfer-tool.Om bestanden te kunnen versturen met FileCap, dient een medewerker van Koninklijke Van der Most u hiervoor te machtigen via een uitnodiging. Neem contact op met uw contactpersoon om een uitnodiging te ontvangen. Koninklijke Van der Most beschikt ook over een FTP-server, waarmee u bestanden kunt uploaden. Voor de benodigde inloggegevens kunt u contact opnemen met uw vaste contactpersoon. Voor kleine bestanden tot en met 8 MB kunt u gebruik maken van e-mail.

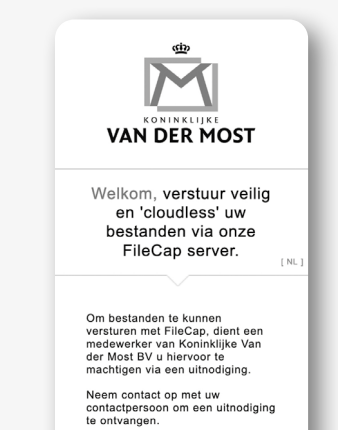

# **Kleurgebruik ZICHTBAAR**

Natuurlijk wilt u de eenheid en uitstraling van de aangeleverde artwork weer terugzien in het geprinte of gedrukte eindproduct. Wij willen voorspelbaarheid in het gedrukte resultaat realiseren. Deze voorspelbaarheid bereiken we alleen wanneer het aangeleverde artwork aansluit bij de druktechnische mogelijkheden. U dient op het volgende te letten bij het kleurgebruik in het aan te leveren artwork:

#### **RGB vs CMYK**

Het menselijk oog, beeldschermen en fototoestellen maken voor de kleurverwerking gebruik van het RGB-kleurmodel. In de druktechniek wordt gewerkt met het CMYK-kleurmodel. De illustratie hiernaast laat zien dat de kleuromvang in CMYK iets anders is dan in RGB. De kleuren op een beeldscherm worden opgebouwd uit een samenstelling van Rood, Groen en Blauw: RGB. Bovendien is een beeldscherm een lichtbron waardoor de kleuren feller zijn. Drukwerk daarentegen wordt opgebouwd uit een samenstelling van Cyaan, Magenta, Yellow en Black inkten: CMYK. Papier is geen lichtbron maar reflecteert het omgevingslicht. De weergave van het ontwerp op een beeldscherm verschilt nogal van het resultaat op drukwerk. Het is daarom belangrijk om bij de opmaak van een ontwerp de RGB afbeeldingen om te zetten naar CMYK. Aangezien beide kleurmodellen een verschillende kleuromvang hebben, kan deze omzetting leiden tot een kleurverandering in het artwork. Het is daarom belangrijk om, voor de voorspelbaarheid van het resultaat, het artwork in het CMYK-kleurmodel aan te leveren.

#### **Pantone® kleuren**

Wanneer in het aangeleverde artwork een huisstijl-onderdeel geplaatst is, dan is het belangrijk om aan deze onderdelen, in plaats van proceskleuren, kleuren toe te kennen uit de Pantone® kleurenbibliotheek. Dit heeft drie voordelen: 1) de kleuren zijn consistent bij elke drukwerkopdracht, 2) de gekleurde objecten zijn haarscherp en 3) er zijn minder drukplaten nodig. Zie het voorbeeld hieronder.

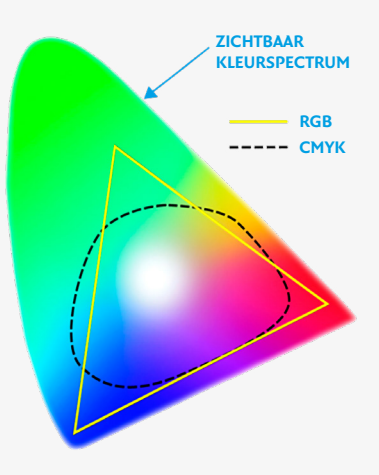

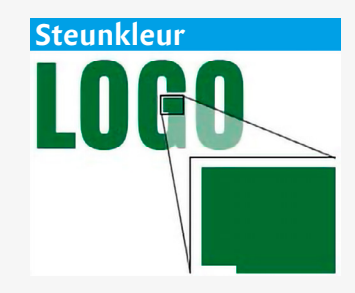

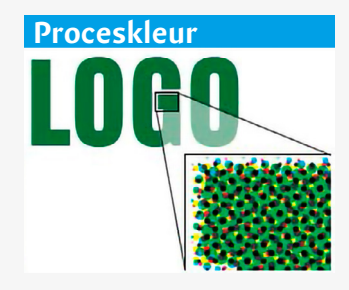

# **Aanleveren van beeldbestanden**

### **Pixel vs vector**

**Voor het aanleveren van beelden is er de keuze uit een pixel- en een vectorgeoriënteerd formaat.**

### **Pixelformaat**

Een pixelbeeld is opgebouwd uit schaalbare gekleurde punten (= dots). Hoe meer punten een beeld bevat, hoe scherper en vloeiender het beeld. Wanneer met een standaard camera een foto gemaakt wordt, dan heeft dit beeld een pixeldichtheid van 72 dpi. (dpi = dots per inch.) Op een beeldscherm ziet een dergelijke foto er prima uit. Maar om alle details in de foto ook goed te kunnen drukken, zal de pixeldichtheid naar 300 dpi gebracht moeten worden. Dat betekent in dit voorbeeld een verkleining van het beeld met ruim 400%. Zie het voorbeeld hiernaast. Het is daarom belangrijk om een beeld aan te leveren met voldoende pixels, om deze in de gewenste kwaliteit en grootte te kunnen plaatsen.

### **Voor drukwerk is het meest ideaal om een pixelbeeld aan te leveren met een dichtheid van 300 dpi.**

Wanneer een pixelbeeld vergroot wordt, dan neemt de kwaliteit af. Het resultaat oogt vaak onscherp en blokkerig. Hoe meer pixels een beeld beeld bevat, hoe scherper zal het resultaat zijn na vergroting. Zie de voorbeelden hiernaast.

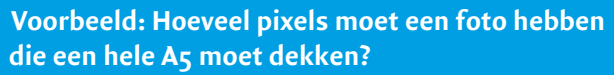

- Meet de publicatie in centimeters: een A5 (inclusief) 3 mm afloop, zie pagina 2) is 21,6 x 15,4 cm.
- Vermenigvuldig deze getallen met 118.
- De foto wordt het best afgedrukt als deze minimaal 2549 x 1817 pixels heeft.

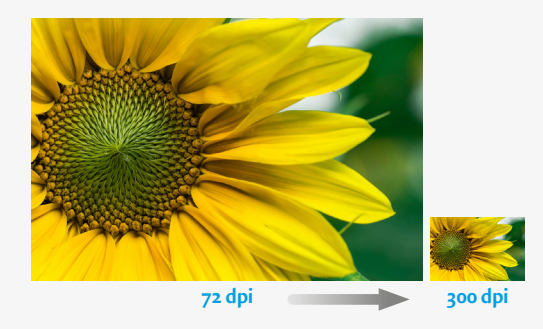

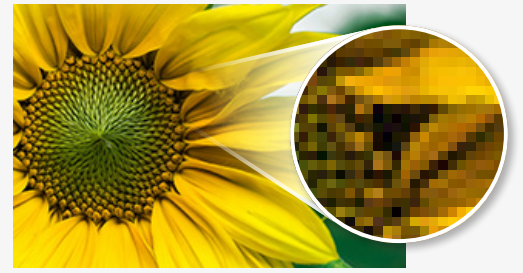

**255 x 171 pixels**

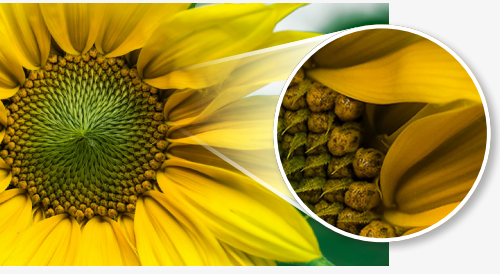

**2648 x 1771 pixels**

# **Vectorformaat**

Een vectorbeeld is opgebouwd uit meetkundige lijnen (ook wel vectoren of paden genoemd).

### **De kenmerken:**

- In tegenstelling tot pixelbeelden, zijn vectorbeelden verliesloos schaalbaar. Daarom wordt deze techniek bij voorkeur gebruikt voor objecten die, zowel klein als groot afgebeeld, vloeiend en haarscherp moeten zijn. Typische voorbeelden hiervan zijn logo's en andere huisstijlafbeeldingen. Ook de meeste lettertypes zijn breed inzetbaar door de vectortechniek. Doordat lettertypes verliesloos schaalbaar zijn, heeft een slogan op een visitekaartje dezelfde weergavekwaliteit als dezelfde slogan over de volledige zijkant van een vrachtwagen.
- Omdat bij een vergroting van een vectorbeeld de beeldgegevens hetzelfde blijven, zal de bestandsgrootte niet veranderen. Dit in tegenstelling tot een pixelbeeld; hoe groter de foto, hoe groter de bestandsgrootte.
- Bij vectorbeelden is het mogelijk om afzonderlijke onderdelen van het beeld verliesloos aan te passen op vorm en/of kleur.
- Door het toepassen van kleurstalen op onderdelen van een vectorbeeld, kan altijd een consistente (huisstijl)kleur gerealiseerd worden.
- Vanwege de complexiteit van pixelbeelden, is de vectortechniek minder geschikt om foto's realistisch weer te geven.

De vectorbestanden levert u bij voorkeur aan in het formaat .ai of .eps. Deze originele bestandsformaten kunt u opvragen bij de designer van uw artwork. Graag zien we dat de huisstijlonderdelen in deze beelden waar nodig voorzien zijn van steunkleuren in plaats van proceskleuren (zie ook pagina 4).

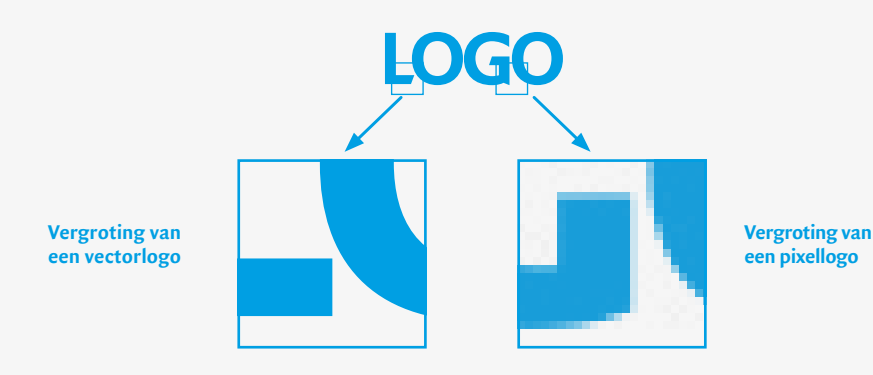